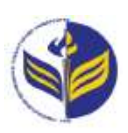

## **МІНІСТЕРСТВО ОСВІТИ І НАУКИ УКРАЇНИ ІЗМАЇЛЬСЬКИЙ ДЕРЖАВНИЙ ГУМАНІТАРНИЙ УНІВЕРСИТЕТ**

# **СИЛАБУС**

#### **навчальної дисципліни**

## **Інформаційно-комунікаційні технології за професійним спрямуванням**

## *1. Основна інформація про дисципліну*

**Тип дисципліни**: обов'язкова **Форма навчання**: денна/заочна **Освітній ступінь**: бакалавр **Галузь знань**: 07 Управління і адміністрування **Спеціальність**: 073 Менеджмент **Освітня програма**: Менеджмент: бізнес-адміністрування **Рік навчання**: 2 **Семестр**: 3 **Кількість кредитів (годин)**: 3 (90 год.: 6/2– лекції; 30/6 – лабораторні; 54/82 – самостійна робота) **Мова викладання**: українська **Посилання на курс в онлайн-платформі Moodle**: <http://moodle.idgu.edu.ua/moodle/course/view.php?id=1268>

#### **Посилання на Zoom-конференцію:**

<https://us04web.zoom.us/j/9613682877?pwd=UGxrWWpYK0d3WVM1OEdhR0Z0elBoUT09> Ідентифікатор конференції: 961 368 2877 Код доступу: EbG6yA

## *2. Інформація про викладачів*

**ПІБ**: Смирнова Ірина Михайлівна

**Науковий ступінь, вчене звання, посада**: доктор педагогічних наук, професор кафедри математики, інформатики та інформаційної діяльності

**Кафедра**: математики, інформатики та інформаційної діяльності.

**Робочій e-mail**: [phd.smyrnova@gmail.com](mailto:phd.smyrnova@gmail.com)

**Години консультацій на кафедрі**: вівторок, 14.40-16.00.

## *3. Опис та мета дисципліни*

Дисципліна «Інформаційно-комунікаційні технології за професійним спрямуванням» є обов'язковим компонентом підготовки здобувачів освітнього ступеня «бакалавр» та спрямована на формування і розвиток загальних і спеціальних (фахових, предметних) компетентностей.

Сучасний розвиток інформаційно-комунікаційних технологій є інтенсивним, у кожній сфері діяльності людини активно використовуються можливості цих технологій. Відповідно сучасні фахівці повинні бути готовими до виконання професійних обов'язків із використанням інформаційно-комунікаційних технологій.

Передумовами для вивчення дисципліни є отримані знання з шкільного курсу інформатики та математики.

Предметом вивчення навчальної дисципліни є сучасні інформаційно-комунікаційні технології, необхідні для виконання завдань майбутньої професійної діяльності.

Метою вивчення дисципліни є формування знань, умінь, навичок майбутніх менеджерів до використання інформаційно-комунікаційних технологій у професійній діяльності.

#### *4. Результати навчання*

Вивчення навчальної дисципліни передбачає формування та розвиток у здобувачів вищої освіти компетентностей та програмних результатів навчання відповідно до освітньої програми «Менеджмент: бізнес-адміністрування».

#### **Знання:**

Основні поняття з інформаційно-комунікаційних технологій, які використовують у освітній діяльності менеджери

Демонструвати знання теорій, методів і функцій менеджменту, сучасних концепцій лідерства.

Основні методи створення та форматування текстових документів, створення графічного матеріалу у роботі менеджера

Методи роботи з засобами для обробки табличних розрахунків

Видів програмного забезпечення у професійній діяльності менеджера.

#### **Уміння:**

Створювати та форматувати усі види документів

Виявляти навички пошуку, збирання та аналізу інформації, розрахунку показників для обґрунтування управлінських рішень.

Здатність обирати та використовувати сучасний інструментарій менеджменту

#### **Комунікація:**

Демонструвати навички аналізу ситуації та здійснення комунікації у різних сферах діяльності організації.

#### **Автономність та відповідальність**

Мати навички обґрунтування дієвих інструментів мотивування персоналу організації.

#### *5. Структура дисципліни*

#### **Денна форма навчання**

**Тема № 1. Технологія обробки текстової інформації. Технології табличних розрахунків**

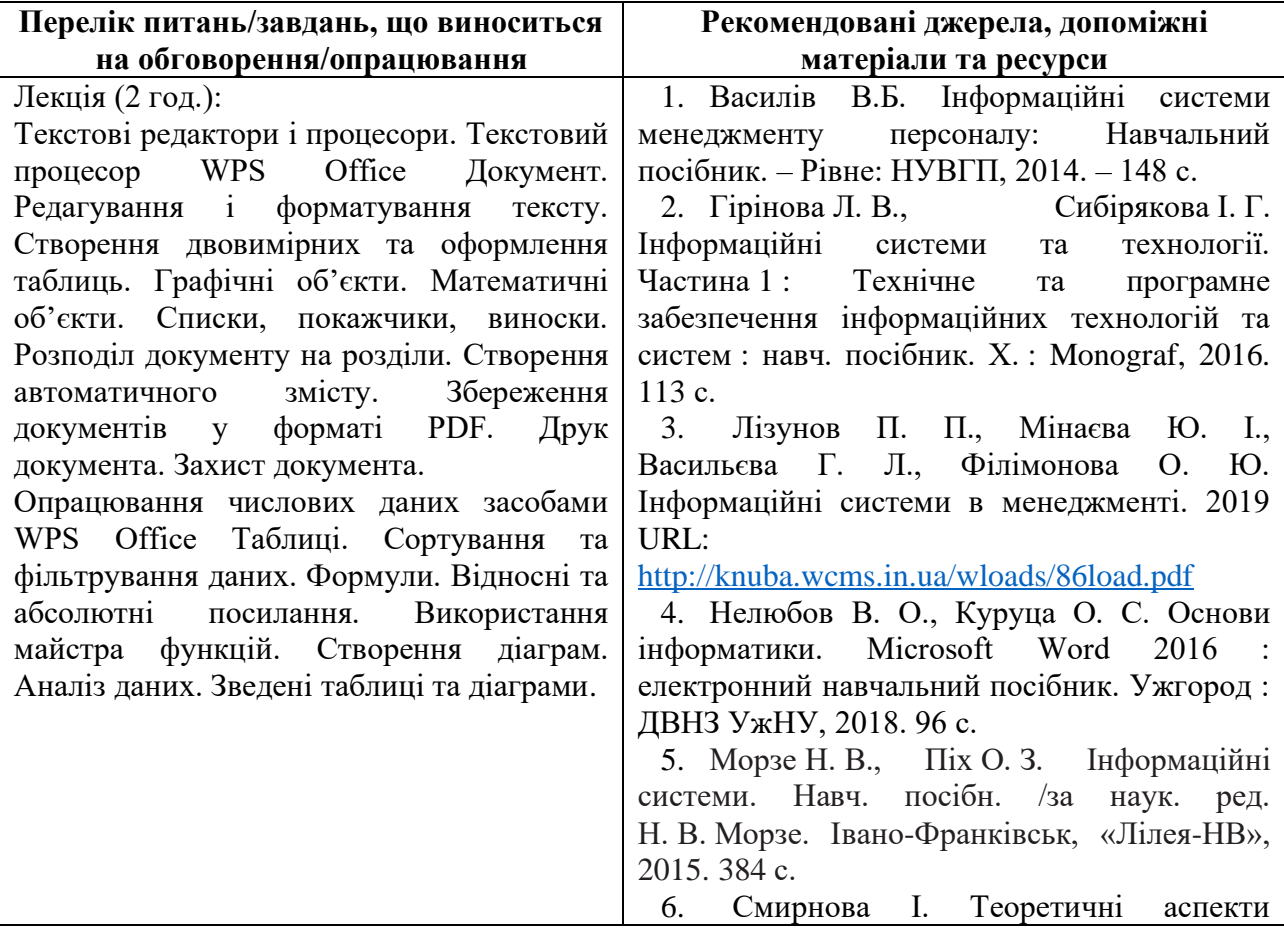

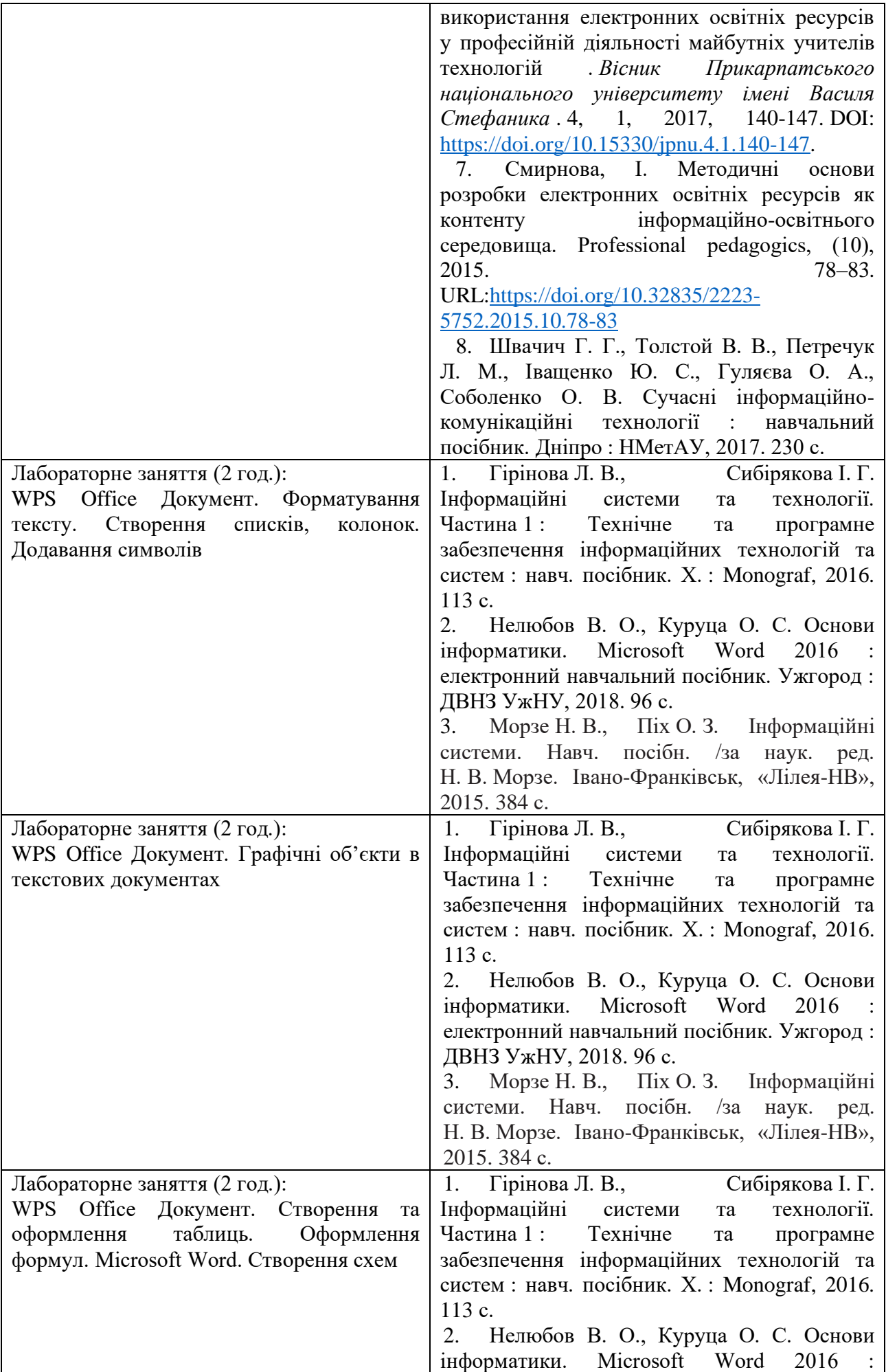

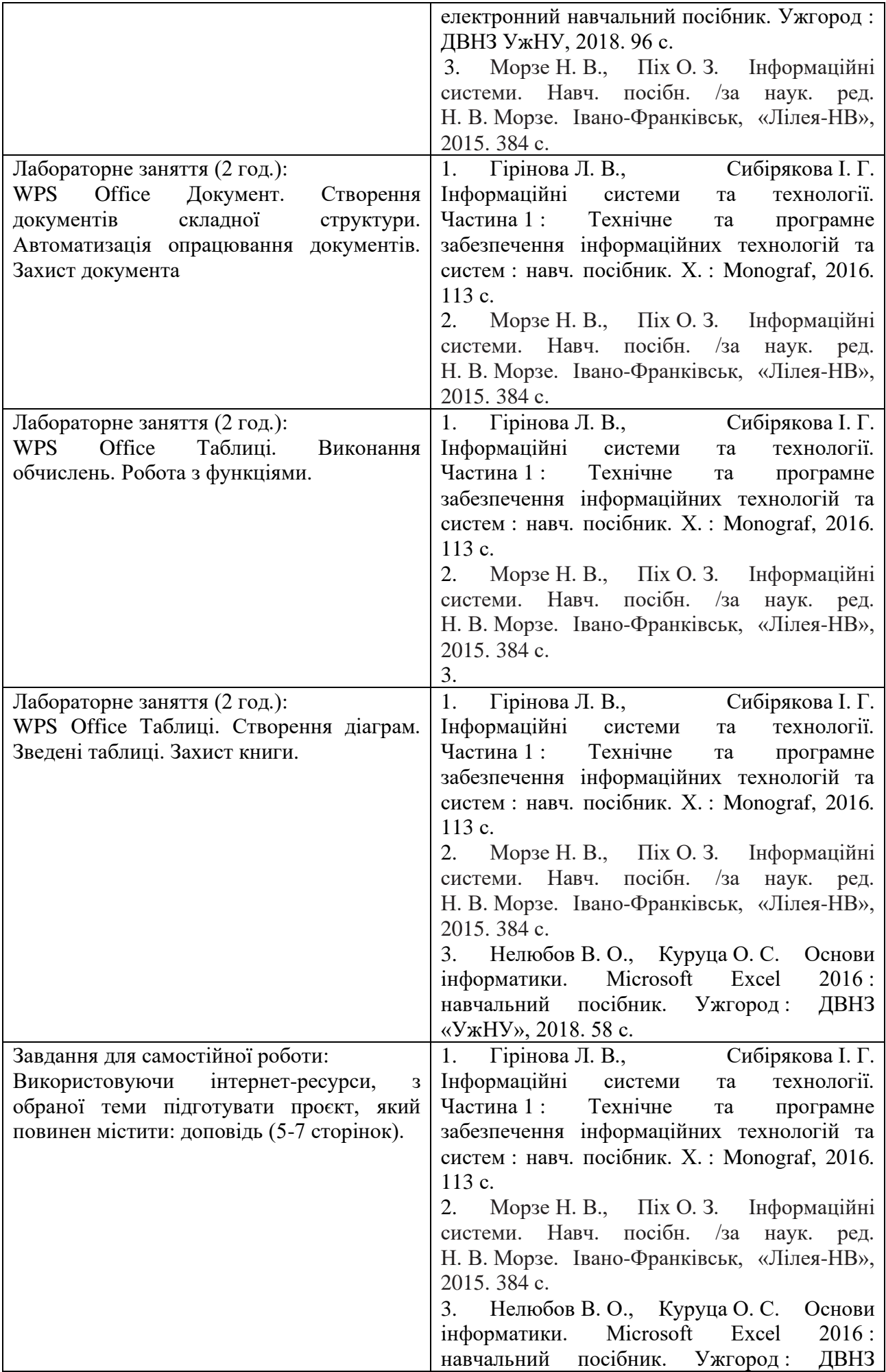

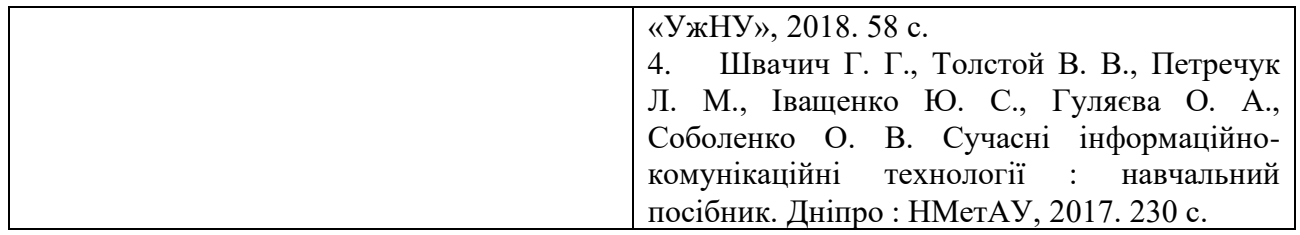

**Тема № 2. Технології створення комп'ютерних презентацій, публікацій та рекламних продуктів.**

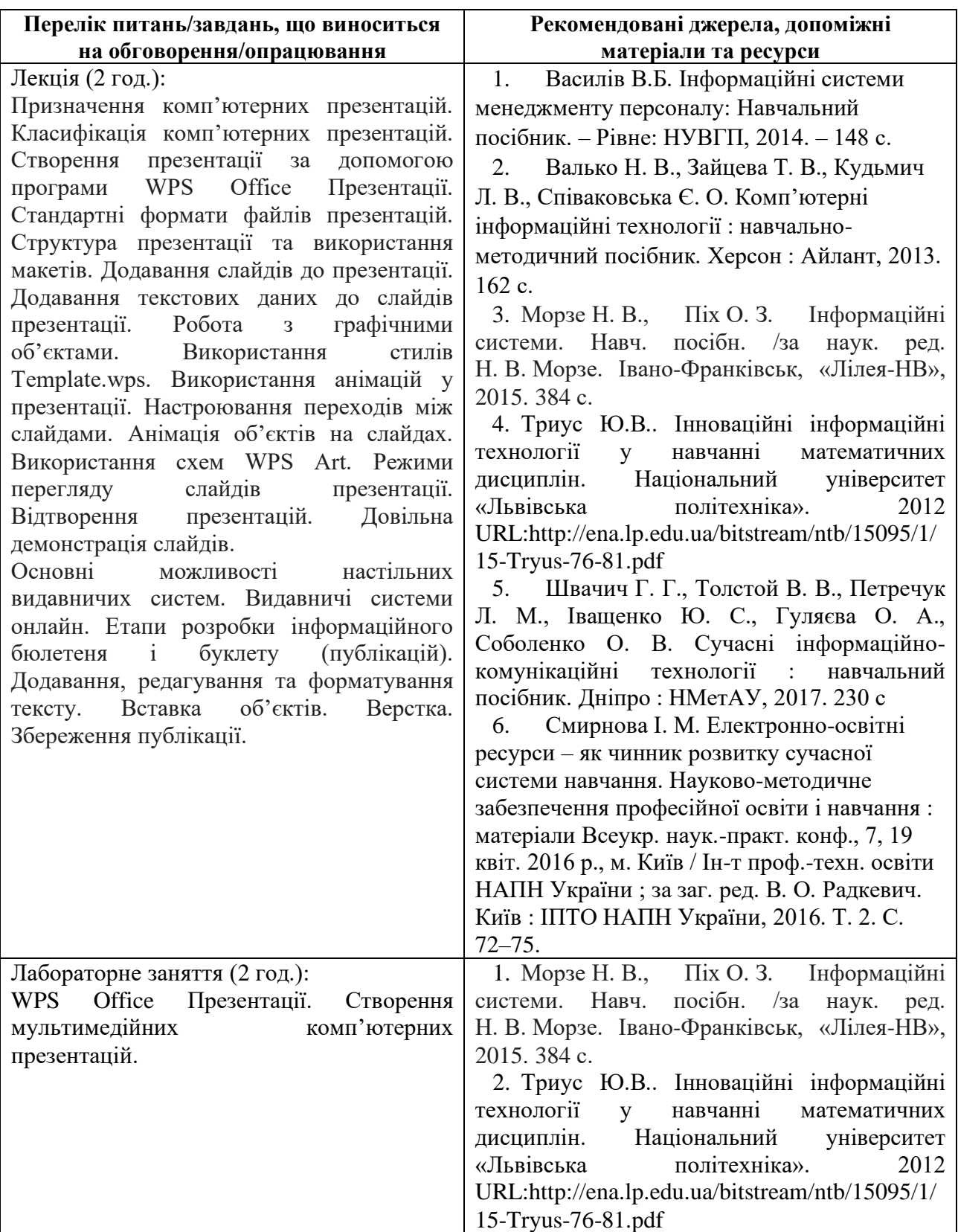

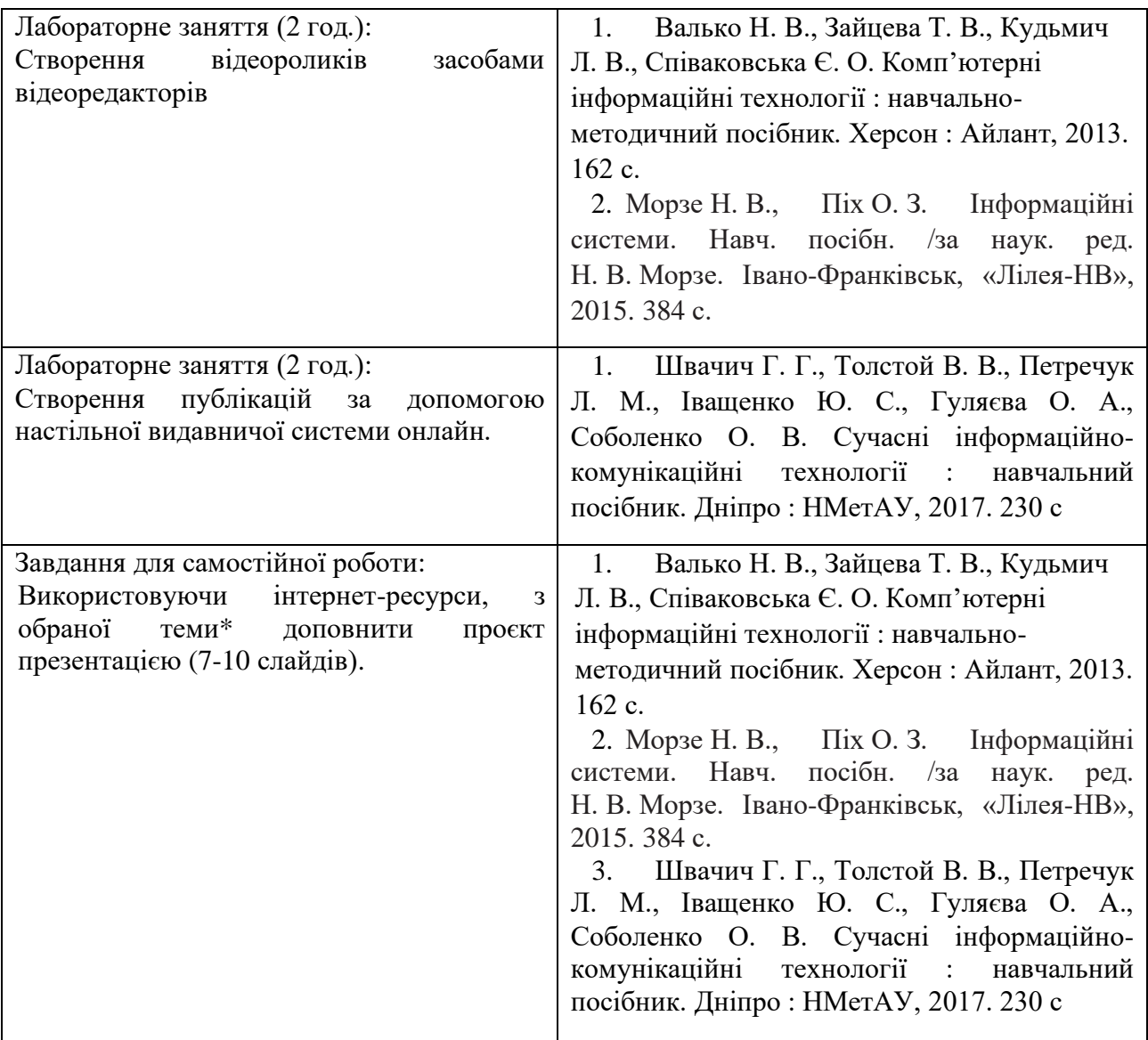

**Тема № 3. Інтернет та хмарні технології, як засіб забезпечення ефективної діяльності менеджера. Системи автоматизованого управління підприємством.**

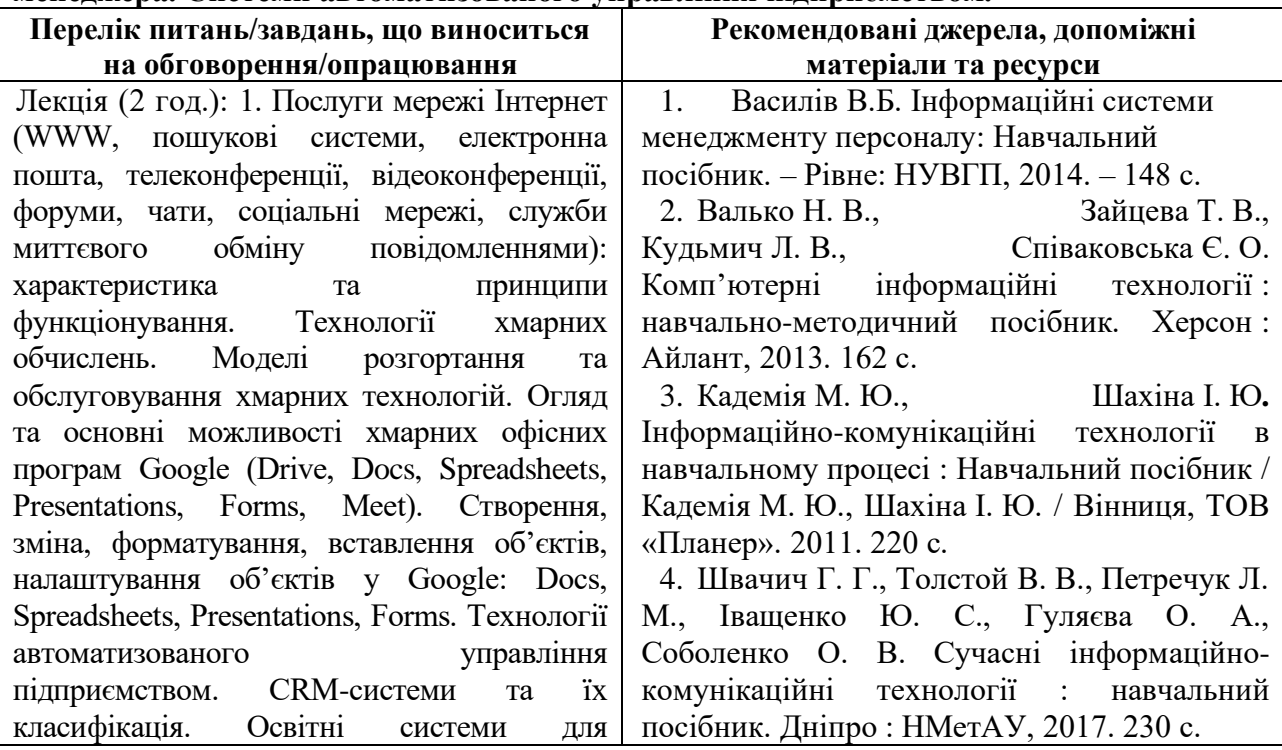

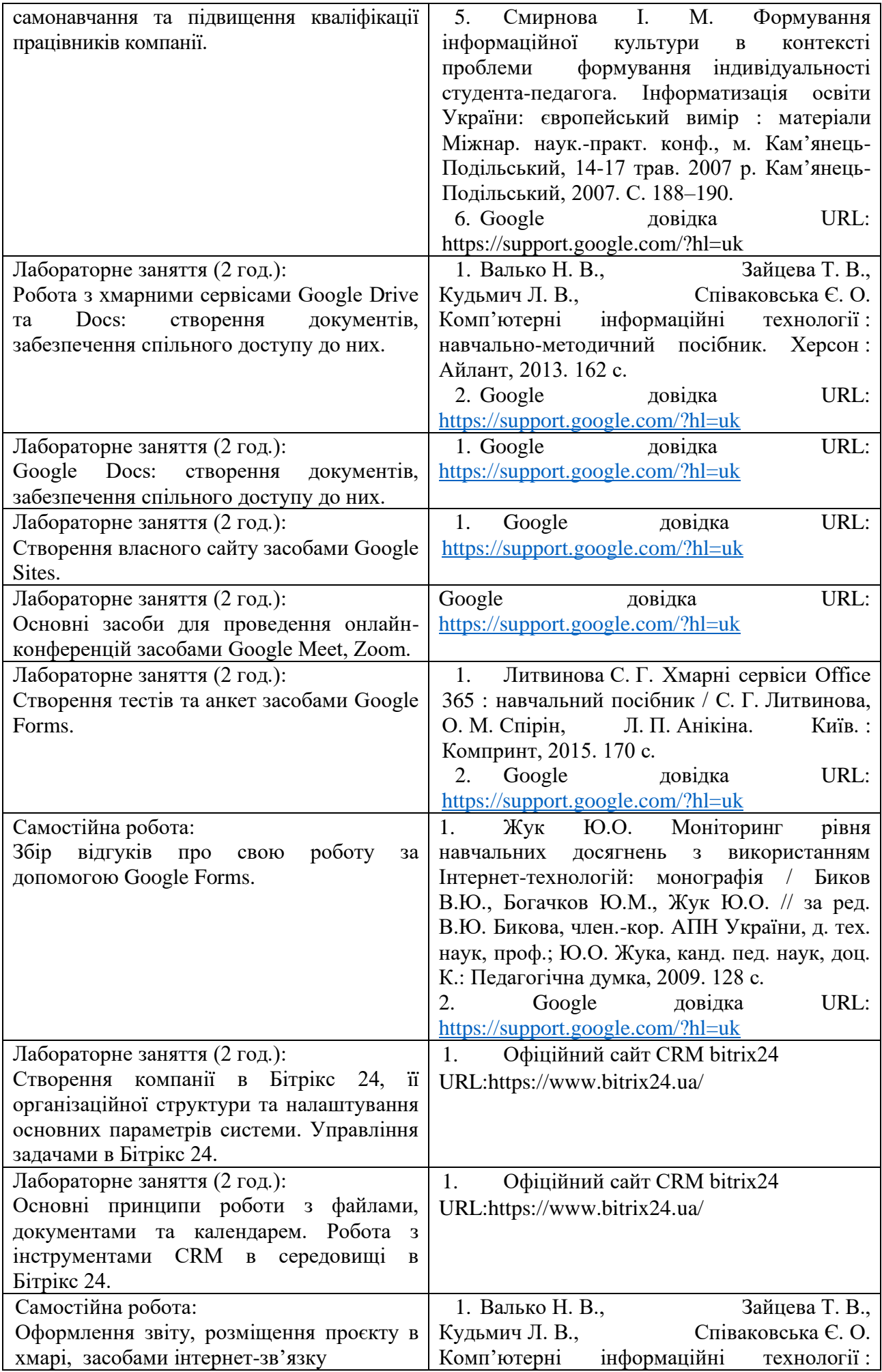

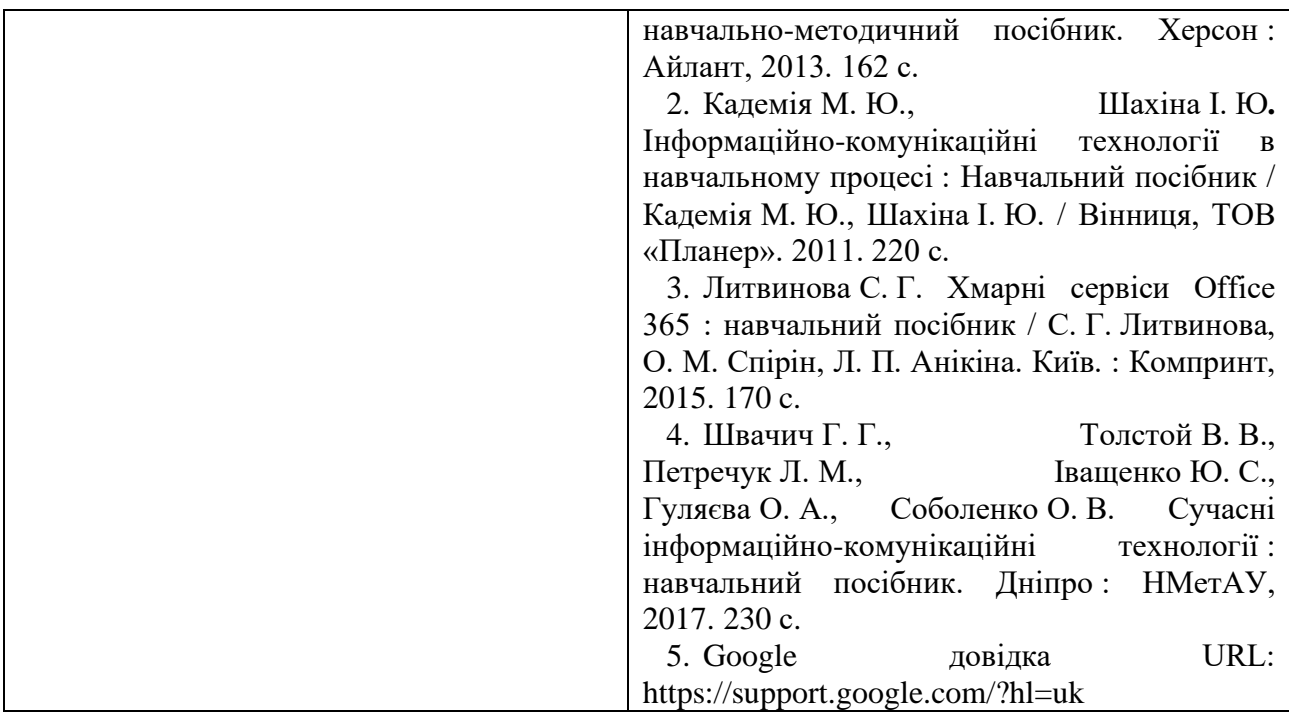

#### **Заочна форма навчання**

**Тема № 1. Технологія обробки текстової інформації. Технології табличних розрахунків**

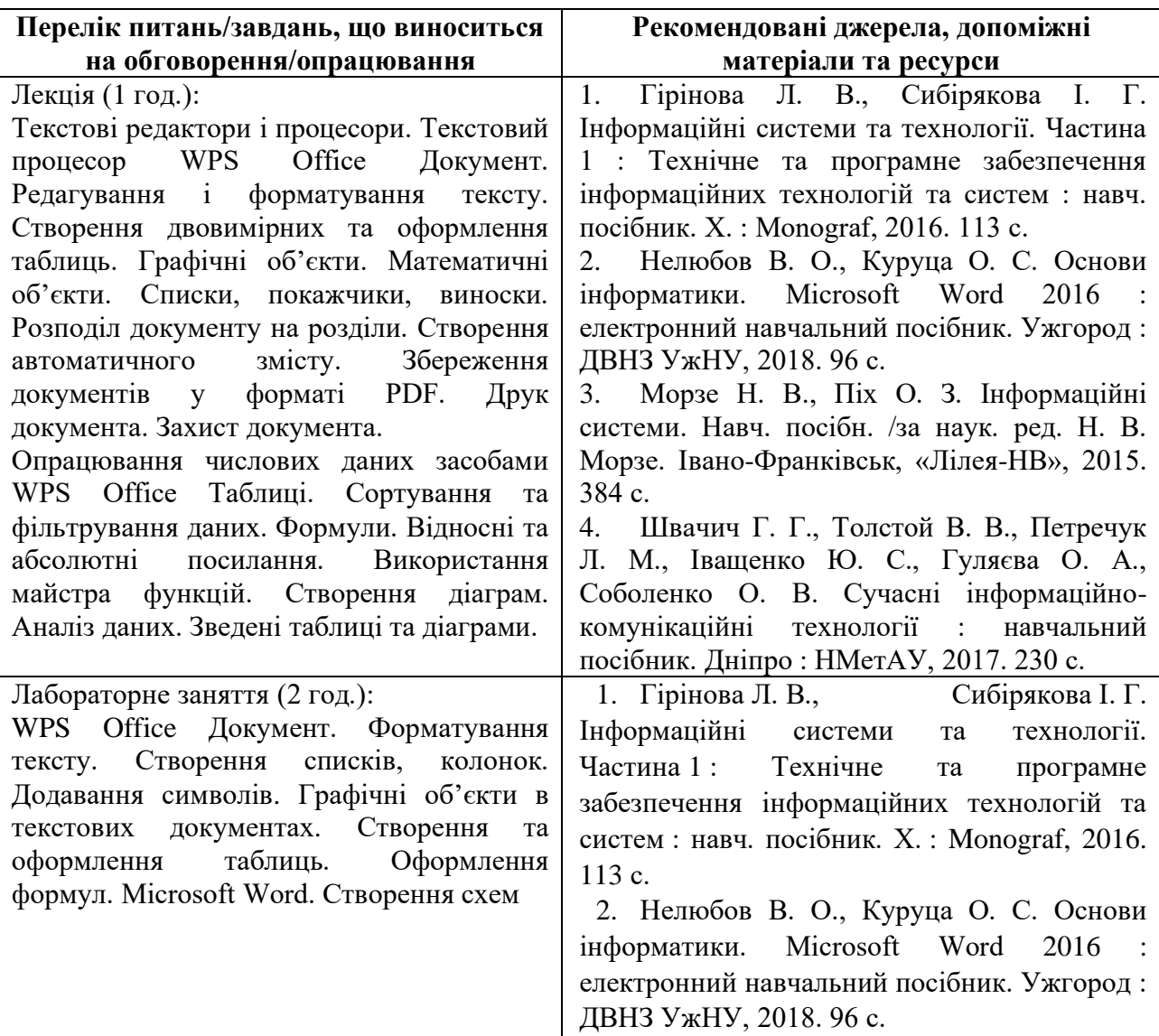

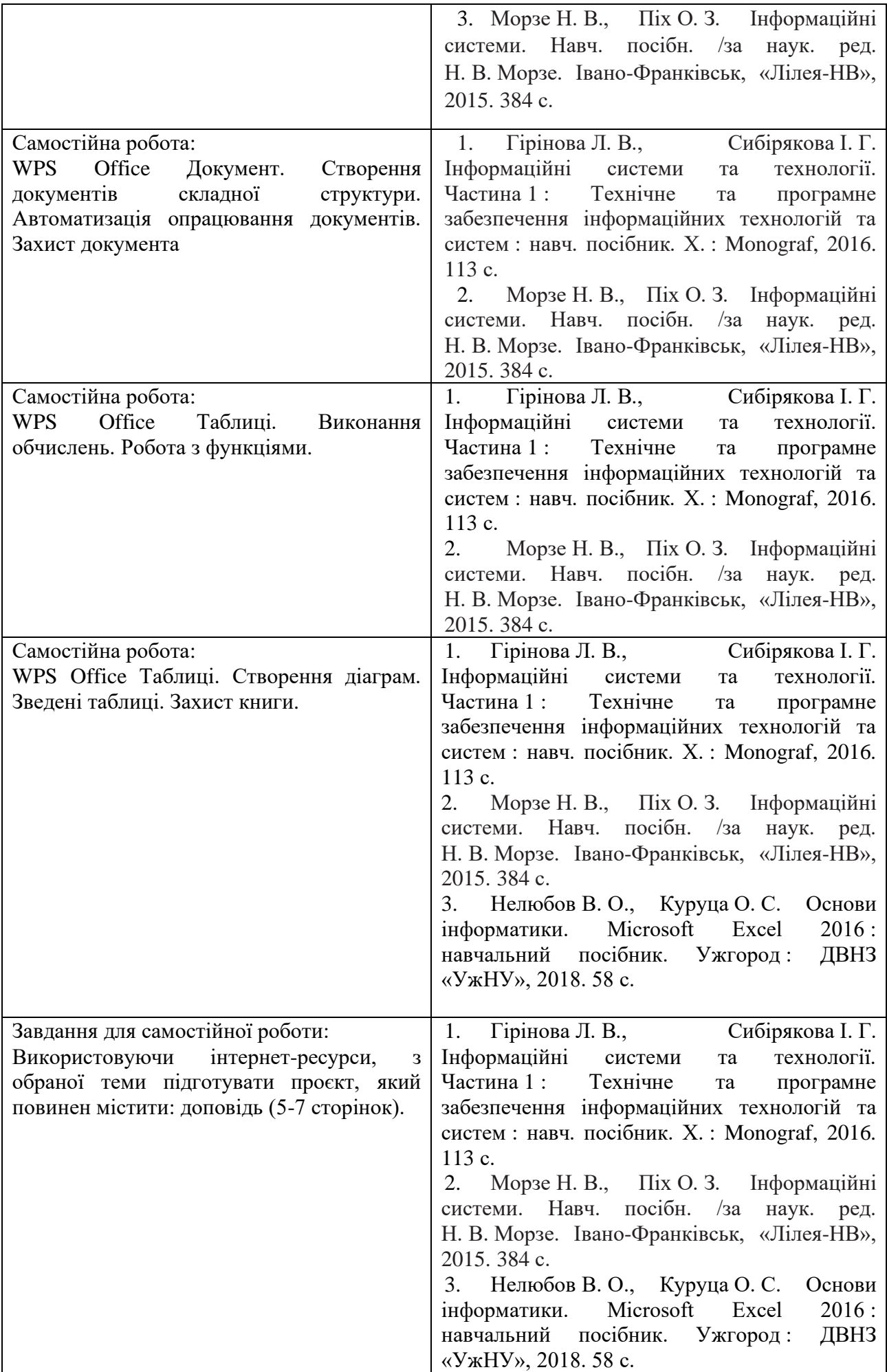

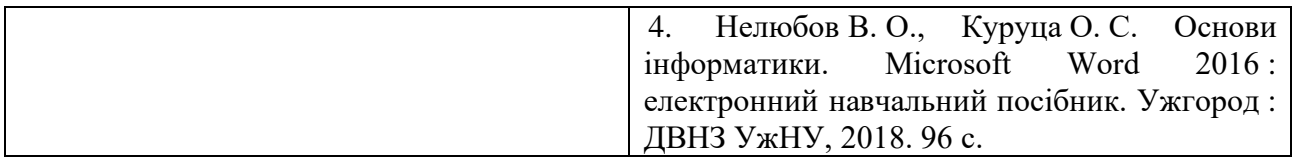

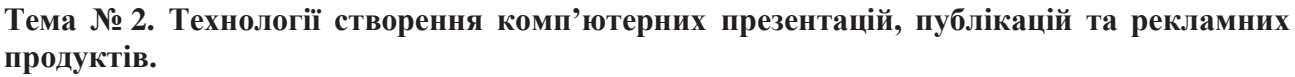

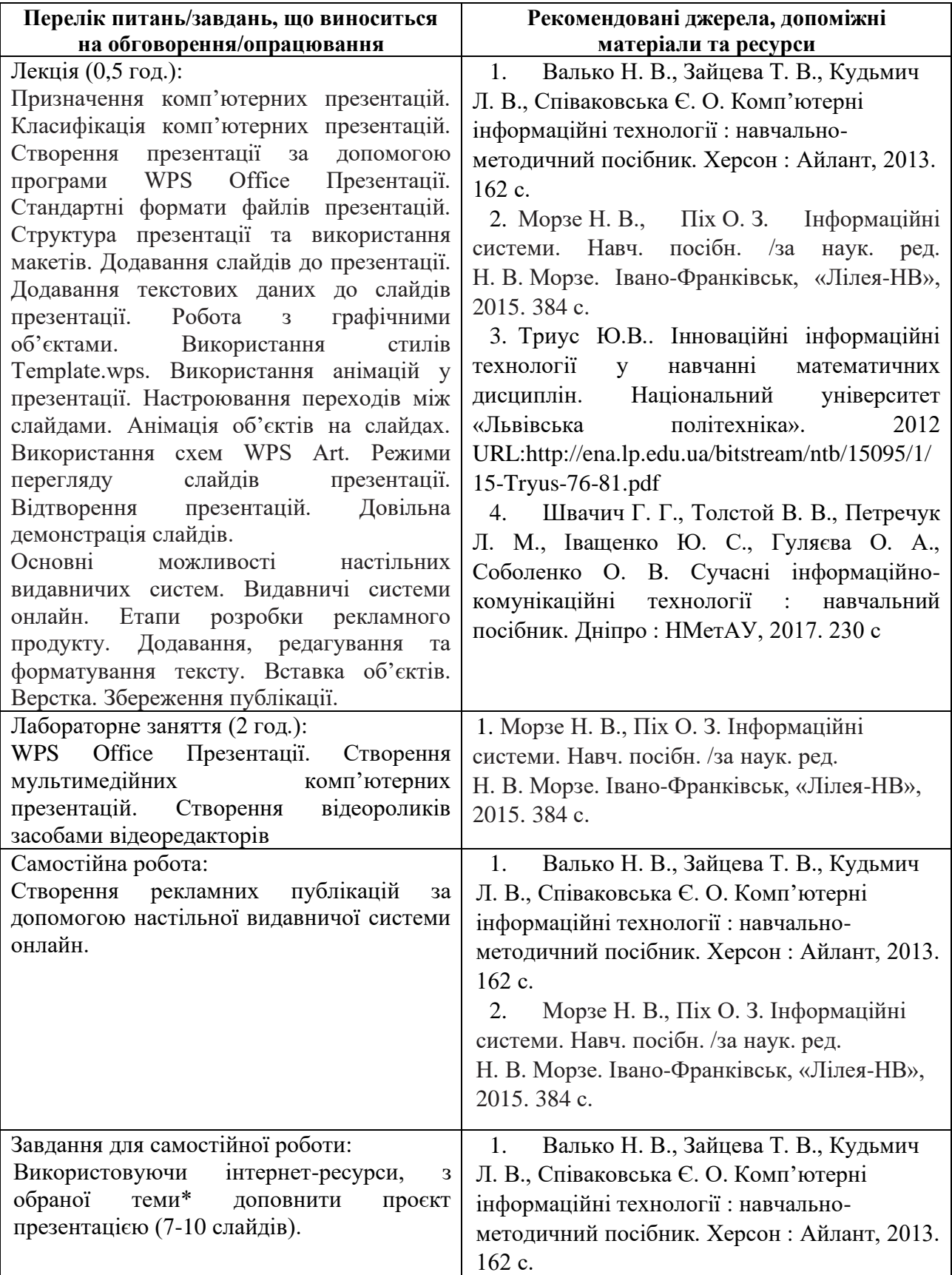

| 2. Морзе Н. В., Піх О. З. Інформаційні                                                  |  |
|-----------------------------------------------------------------------------------------|--|
| системи. Навч. посібн. /за наук. ред.<br>$H. B. Mopse. IBAHO-\PhipaHKIBCK, «Лілея-HB»,$ |  |
| 2015. 384 c.                                                                            |  |

**Тема № 3. Інтернет та хмарні технології, як засіб забезпечення ефективної діяльності менеджера. Системи автоматизованого управління підприємством.**

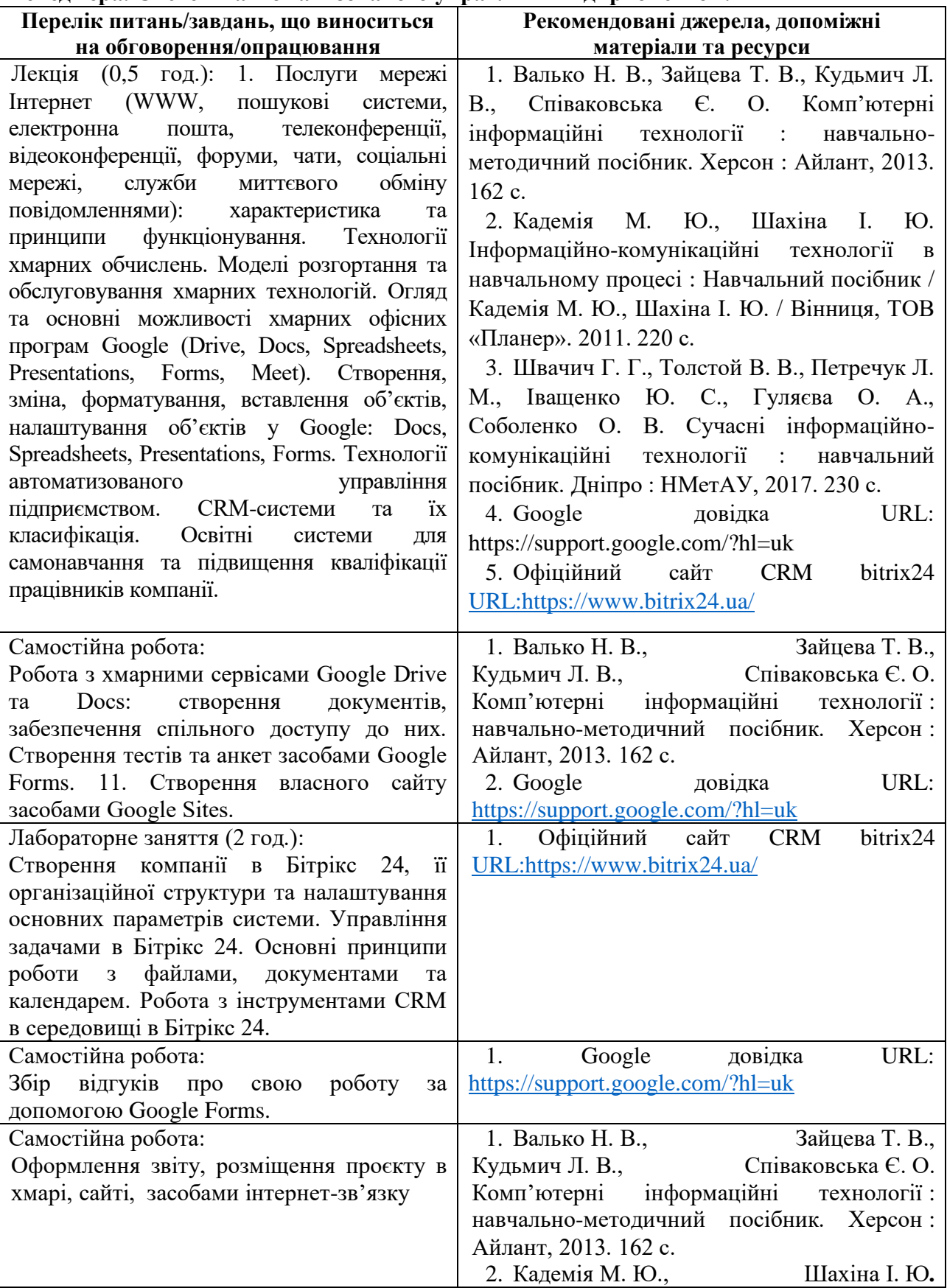

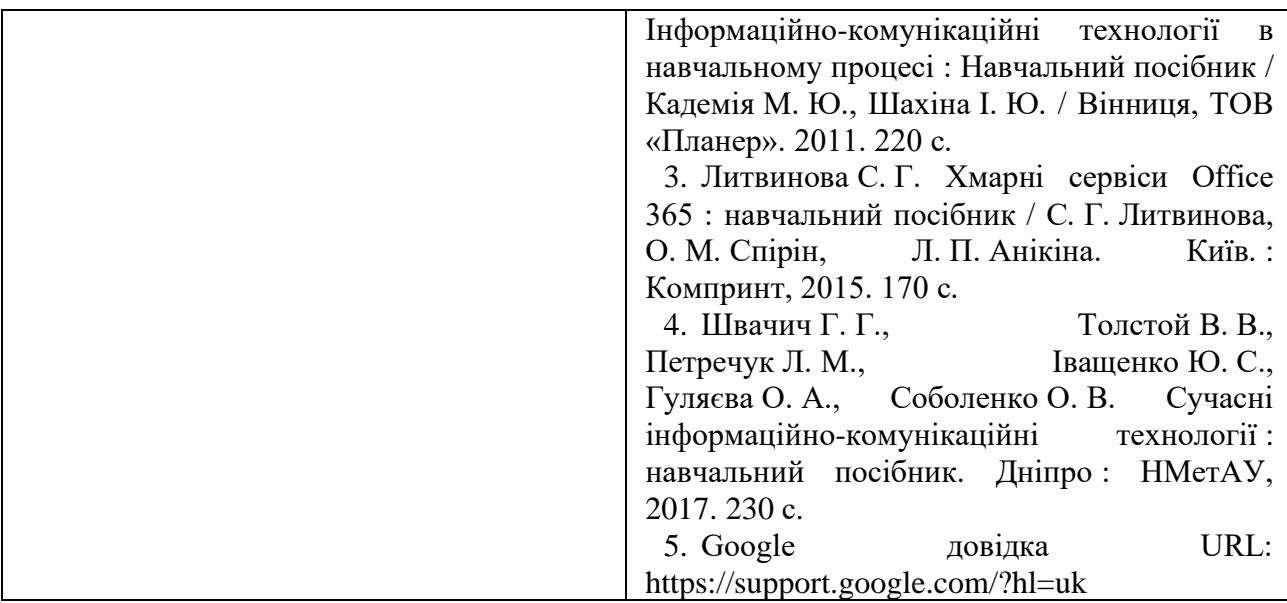

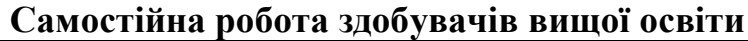

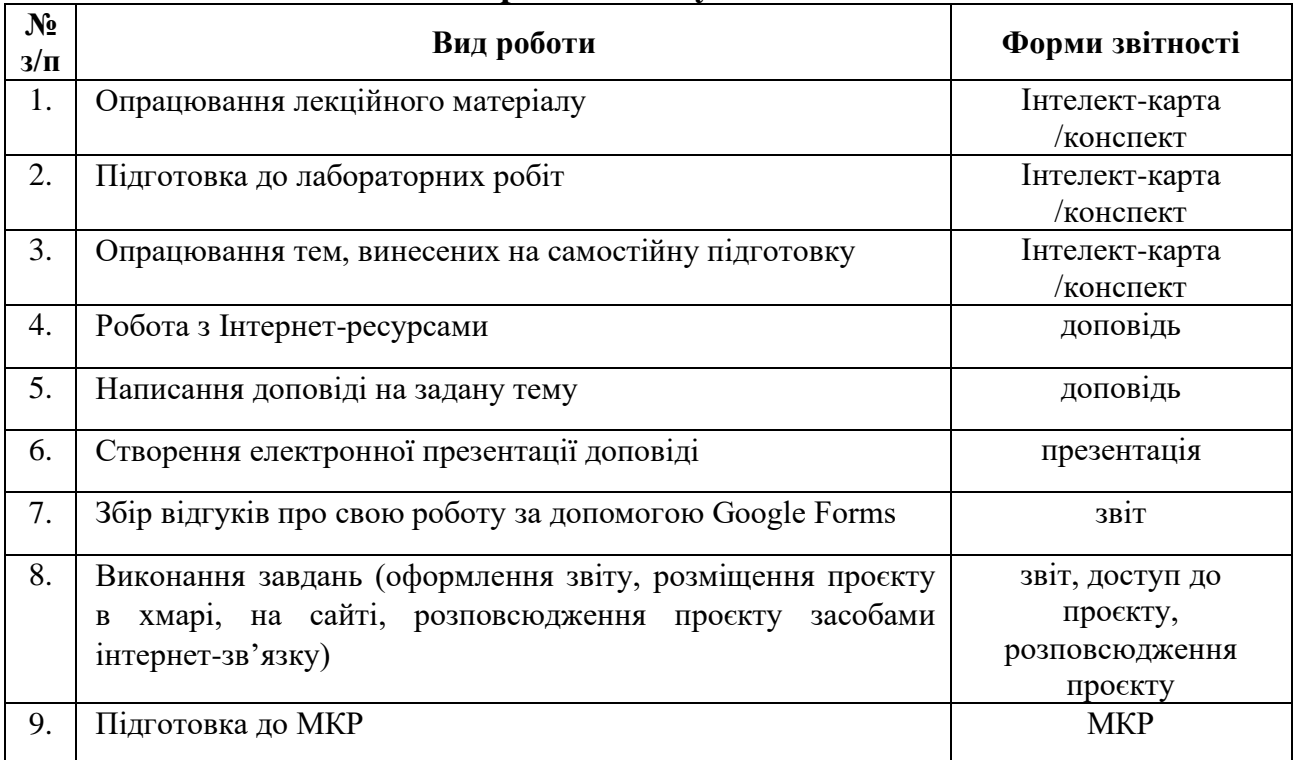

### **Алгоритм виконання індивідуальних проєктів**

1. Використовуючи інтернет-ресурси, з обраної теми\* підготувати проєкт, який повинен містити: доповідь (5-7 сторінок), презентацію (7-10 слайдів).

2. Розмістити матеріал на власному Google Диску з наданням доступу викладачеві.

3. Розповсюдити матеріал серед одногрупників засобами інтернет-зв'язку: розсилкою електронної пошти та розміщенням матеріалів на власному сайті.

4. Зібрати відгуки про свою роботу за допомогою Google Forms (анкета має містити не менше 5 питань різних видів) та додати у звіт приклад форми та аналіз результатів.

- 5. Надати звіт з виконаної роботи зі скріншотами.
- 6. Захистити проєкт.

*\*Перелік тем:*

- 1. Правила оформлення електронних документів при виконанні професійних завдань вчителем
- 2. Візуалізація інформації у документах вчителя за допомогою програмного забезпечення WPS Office Документи.
- 3. Створення дидактичного матеріалу до уроків засобами WPS Office Документи.
- 4. Створення формул засобами WPS Office Документи.
- 5. Організація дистанційного освітнього процесу в межах викладання предмету
- 6. Застосунок WPS Office Таблиці у роботі вчителя математики.
- 7. Оформлення текстових документів складної структури в онлайн-редакторах документів.
- 8. Збереження файлів різних форматів у текстових процесорах (з вказівкою на конкретний текстовий процесор).
- 9. Використання електронних таблиць як баз даних.
- 10. Створення електронного журналу за допомогою електронних таблиць.
- 11. Створення комп'ютерних презентацій засобами онлайн-редактора презентацій (з вказівкою на конкретний онлайн-редактор презентацій).
- 12. Прийоми роботи у спеціалізованих середовищах для вивчення математики (з вказівкою на конкретне програмне забезпечення).
- 13. Огляд послуг мережі Інтернет для вирішення професійних завдань.
- 14. Хмарні технології: огляд можливостей для роботи вчителя математики.
- 15. Переваги і недоліки використання ІКТ у майбутній професійній діяльності.
- 16. Платформа організації освітнього процесу (з вказівкою на конкретний засіб).
- 17. Огляд програм для проведення онлайн-уроків, семінарів, тренінгів.
- 18. Створення бюлетенів та буклетів за допомогою онлайн-сервісів.
- 19. Корисні мобільні застосунки на уроці математики.
- 20. Створення портфоліо вчителя математики.
- 21. Доповнена та віртуальна реальність на уроках математики.
- 22. Технології тестового контролю знань здобувачів на уроках математики: методика розробки та проведення
- 23. Методика створення інтерактивних вправ для уроків математики.
- 24. Використання можливостей месенджерів та ботів для роботи з учнями, батьками та колегами.
- 25. Новітні форми роботи зі здобувачами: огляд та створення засобами Інтернет технологіями.
- 26. Огляд програм для створення вебінарів та конференцій для налаштування комунікації з учнями, батьками та колегами.

#### **Неформальна освіта**

*Завершення здобувачами вищої освіти курсу може бути зараховано, як успішне виконання лабораторних робіт № 9 та №11 або індивідуального проєкту:*

Цифровий маркетинг. [https://courses.prometheus.org.ua/courses/course](https://courses.prometheus.org.ua/courses/course-v1:Prometheus+DM101+2021_T1/about)[v1:Prometheus+DM101+2021\\_T1/about](https://courses.prometheus.org.ua/courses/course-v1:Prometheus+DM101+2021_T1/about)

#### *1. Політика курсу*

#### **Політика щодо відвідування навчальних занять**

Згідно з «Положенням про порядок оцінювання рівня навчальних досягнень студентів в умовах ЄКТС в ІДГУ» здобувачі вищої освіти мають обов'язково бути присутніми на лабораторних заняттях. Здобувач, який з поважних причин, підтверджених документально, був відсутній на лабораторному занятті, має право на відпрацювання у двотижневий термін після повернення до навчання. Здобувач, який не використав надане йому право у встановлений термін або пропустив заняття без поважних причин, отримує за кожне пропущення заняття 0 балів. Здобувачі, які навчаються за індивідуальним графіком, мають у повному обсязі виконати додаткові індивідуальні завдання, попередньо узгодивши їх з викладачем. Присутність на модульній контрольній роботі є обов'язковою. У випадку відсутності здобувача на проміжному контролі з поважної причини, підтвердженої документально, йому призначається інша дата складання модульної контрольної роботи.

#### **Політика академічної доброчесності**

Здобувачі мають дотримуватись правил академічної доброчесності відповідно до «Кодексу академічної доброчесності ІДГУ». Наявність академічного плагіату в роботах є підставою для виставлення негативної оцінки. Списування здобувачами під час проведення модульної контрольної роботи є підставою для дострокового припинення її складання та виставлення негативної оцінки.

#### *2. Проміжний і підсумковий контроль*

**Форма проміжного контролю:** модульна контрольна робота. **Зразок модульної контрольної роботи**

Модульна контрольна робота складається з тестових завдань. Приклади тестових питань:

1. Указати призначення текстового процесора WPS Office Документ.

- а. створення і обробка текстовий документів, написання рефератів, статей, книг;
- б. виконання бухгалтерських розрахунків;
- в. нарахування заробітної плати;
- г. перерахування.
- 2. Що таке редагування тексту?
	- а. процес внесення змін в існуючий уже текст;
	- б. процедуру збереження тексту на диску у вигляді текстового файлу;
	- в. процес передачі текстової інформації по комп'ютерній мережі;

г. процедуру прочитування із зовнішнього раніше створеного тексту, що запам'ятовує пристрої.

3. На що вказує знак \$, записаний перед літерою стовпчика або номером рядка?

- а. можливість запису в комірку символьної інформації;
- б. комірку, у якій записується формула;
- в. абсолютну адресацію комірки;
- г. відносну адресацію комірки.

4. У якому режимі відображається слайд, що складається з двох частин: видимої частини, яка виводиться під час демонстрації, та сторінки нотаток доповідача до даного слайда, що під час демонстрації не відображається?

- а. Режим слайдів;
- б. Режим структури;
- в. Режим сортувальник;
- г. Режим сторінок нотаток.

5. Для чого призначена служба FTP в Інтернеті?

- а. для створення, прийому і передачі WEB-сторінок;
- б. для забезпечення функціонування електронної пошти;
- в. для забезпечення роботи телеконференцій;
- г. для прийому і передачі файлів будь-якого формату.

#### **Форма підсумкового контролю:** залік.

#### *3. Критерії оцінювання результатів навчання*

**Шкала та схема формування підсумкової оцінки**

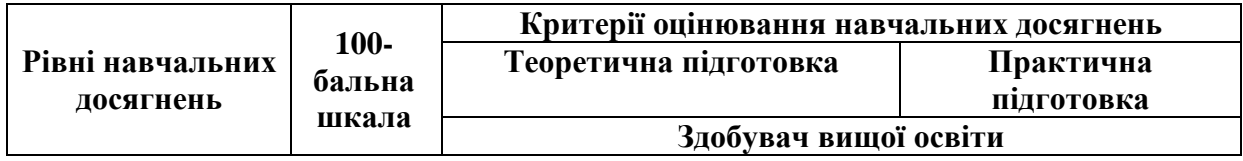

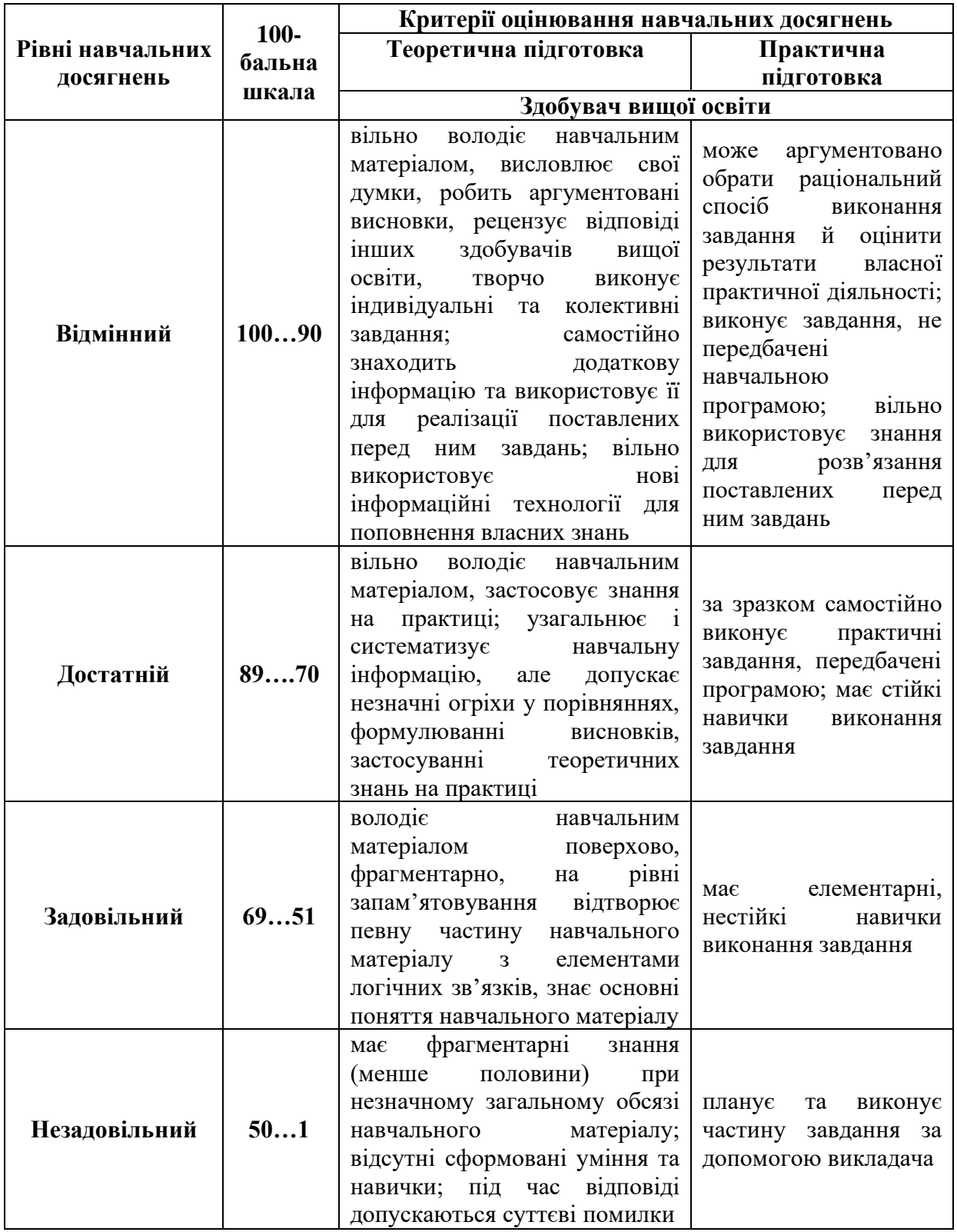

## **Критерії оцінювання під час аудиторних занять**

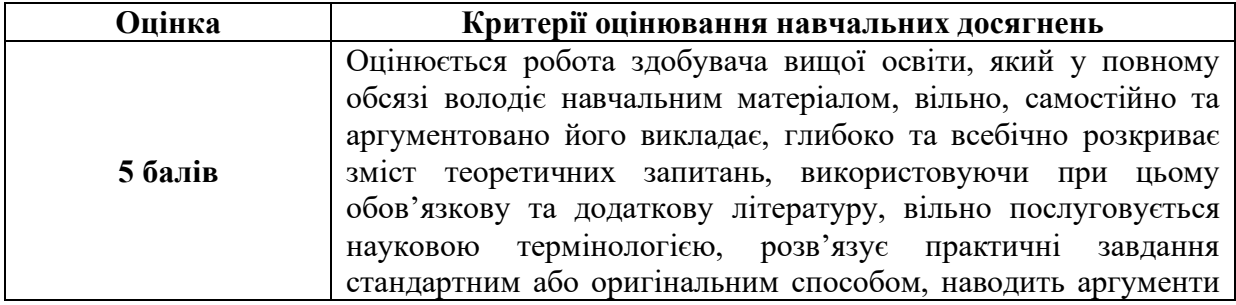

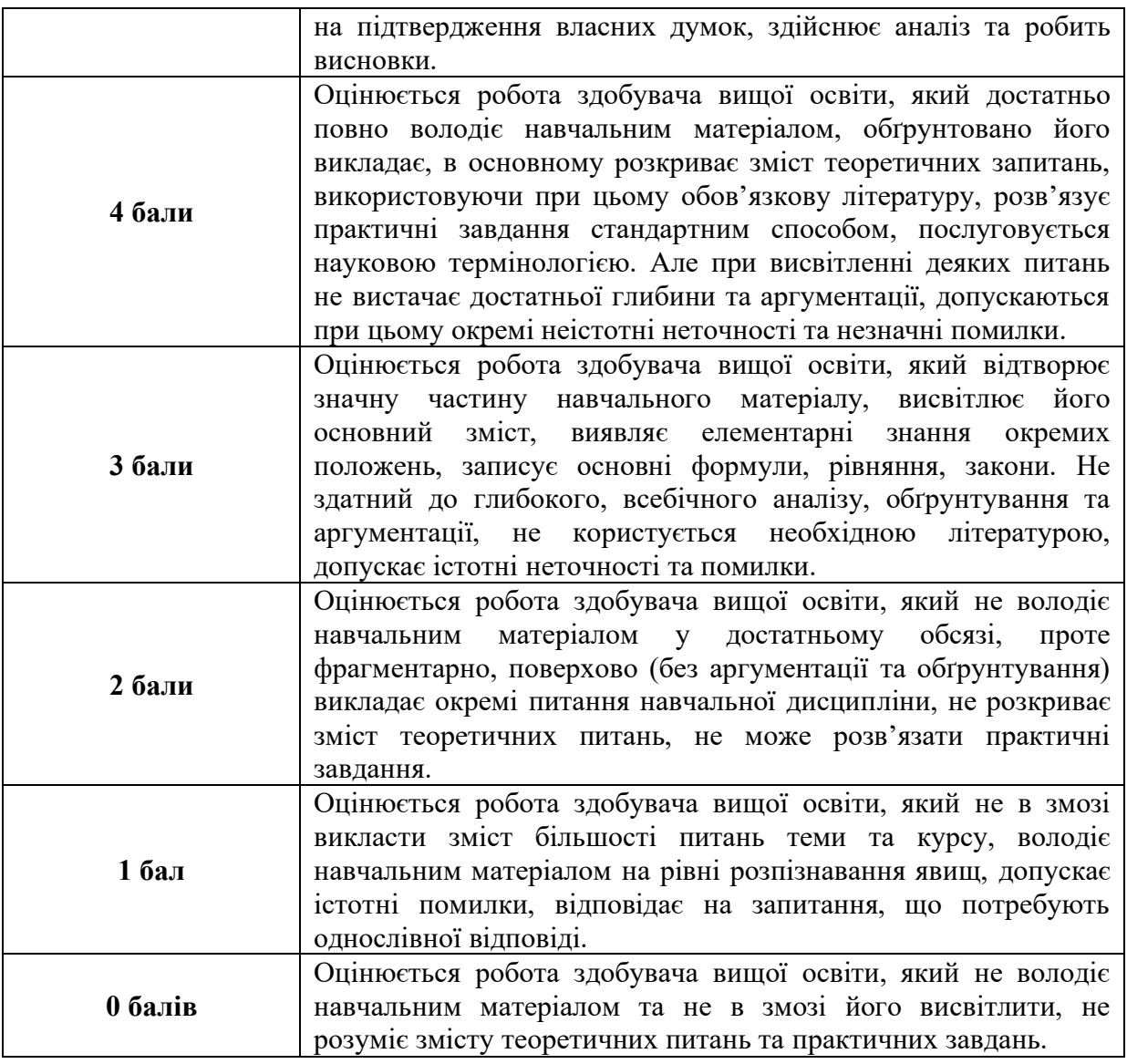

## **Критерії оцінювання індивідуальних завдань**

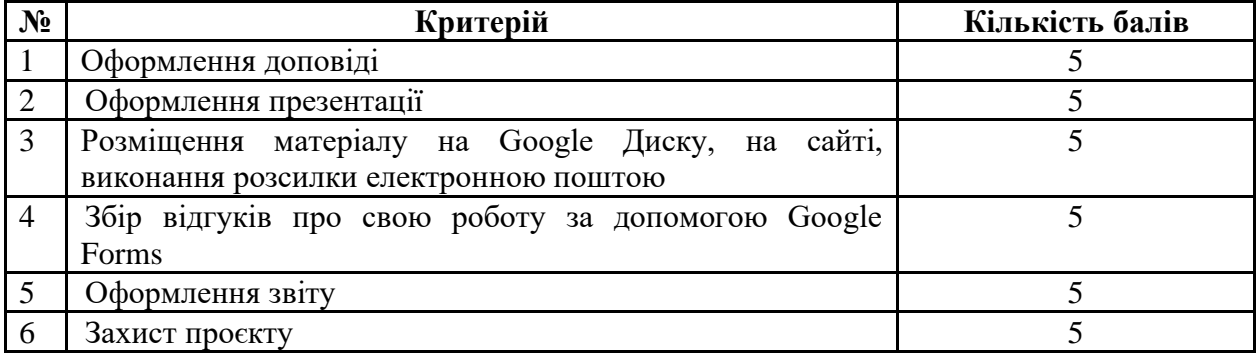

# **Критерії оцінювання модульної контрольної роботи**

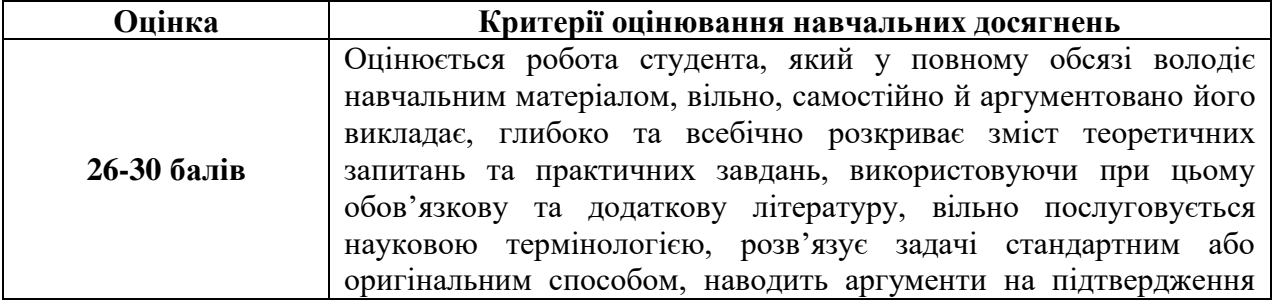

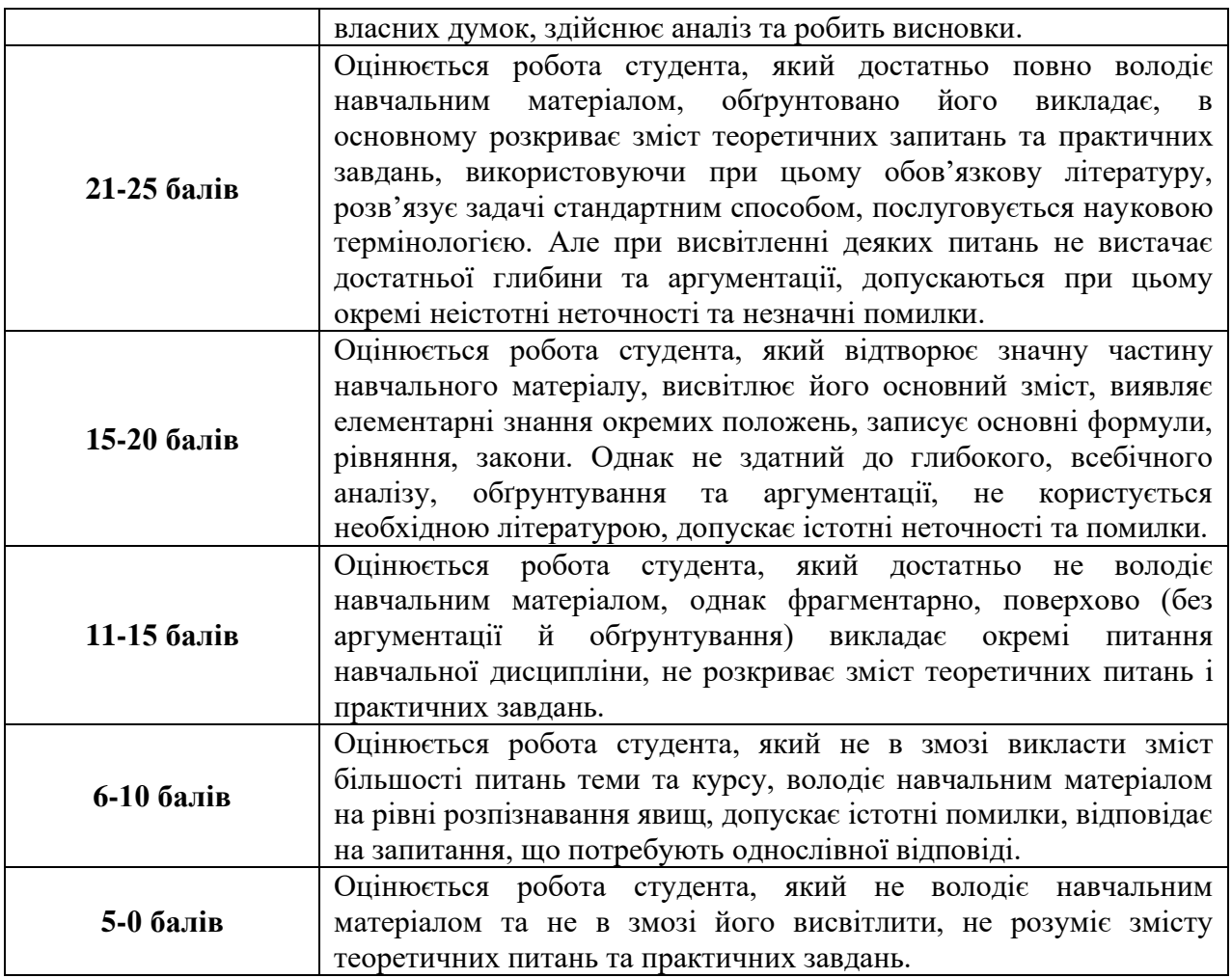

## **Критерії оцінювання під час підсумкового контролю**

Підсумкова оцінка виставляється за результатами поточного та проміжного контролю.

**Викладач \_\_\_\_\_\_\_\_\_\_\_\_\_** Смирнова І.С.

*(підпис) (ПІБ)* 

Затверджено на засіданні кафедри математики, інформатики та інформаційної діяльності

протокол №  $1$  від «30» серпня 2022 р.

**Завідувач кафедри \_\_\_\_\_\_\_\_\_\_\_\_\_\_ \_\_\_\_** Івлієва О.М

**<u>— Івлієва О.М</u>**